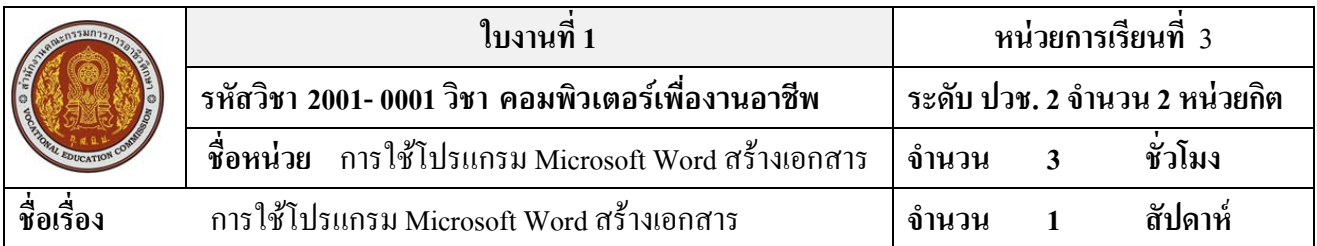

## **จุดประสงค์การเรียนรู้**

- 1. สามารถเปิดโปรแกรม Microsoft Word  $\mathbb{I}$ ด้
- 2. อธิบายส่วนประกอบของหน้าต่างโปรแกรม Microsoft Wordได้
- 3. สามารถใช้เมาส์และตัวชี้เมาส์ได้อยางถูกต้อง ่
- 4. สามารถปรับฟอนต์เริ่มต้นให้เหมาะกับการทำงาน
- 5. สามารถแสดงหรือซ่อนผู้ช่วย Office ได้
- 6. สามารถออกจากโปรแกรม Microsoft Wordได้

## **วัสดุอุปกรณ์**

ใบงานท้ายหน่อยที่ 3

#### **การใช้โปรแกรม Microsoft Word สร้างเอกสาร**

# **3.1 ให้นักเรียนทบทวนและบอกชื่อส่วนประกอบต่างๆบนหน้าต่างโปรแกรม Microsoft Word2007**

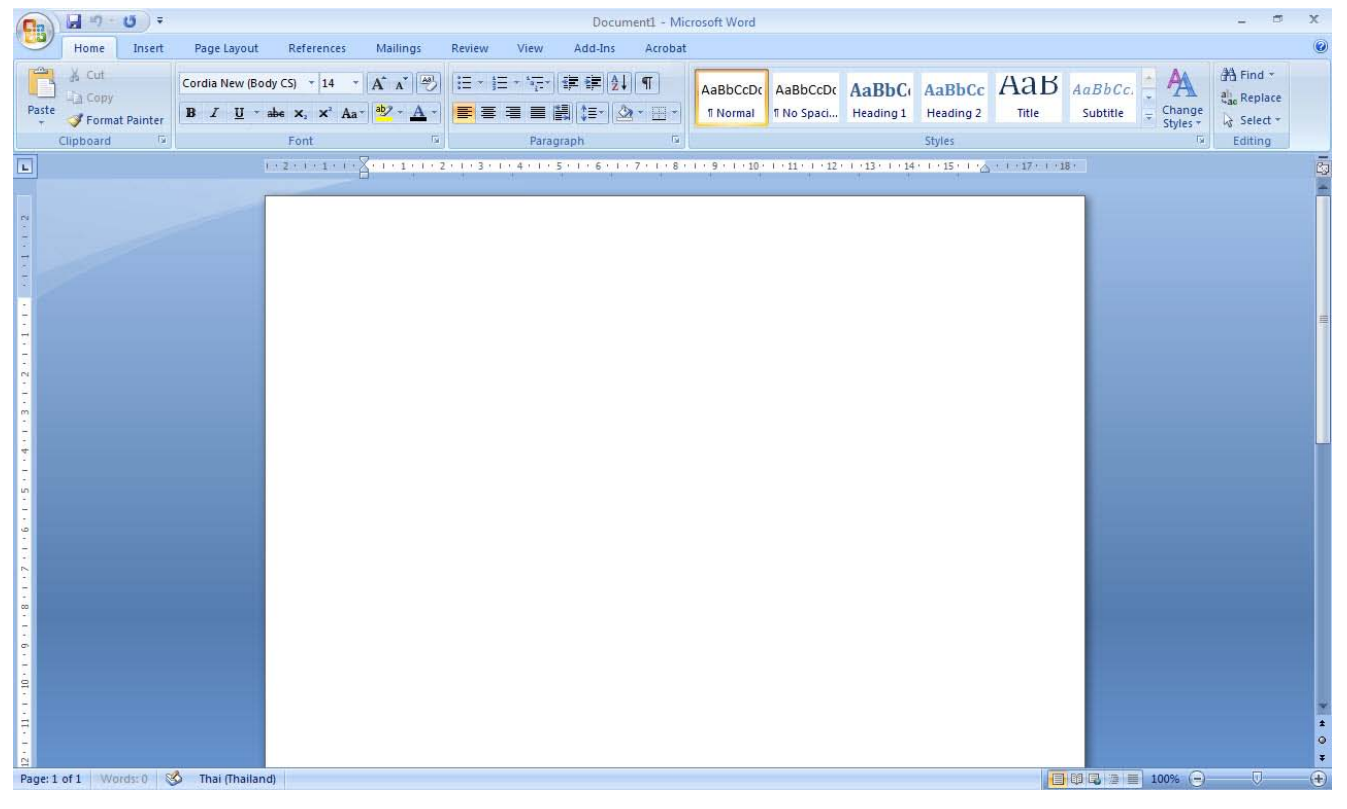

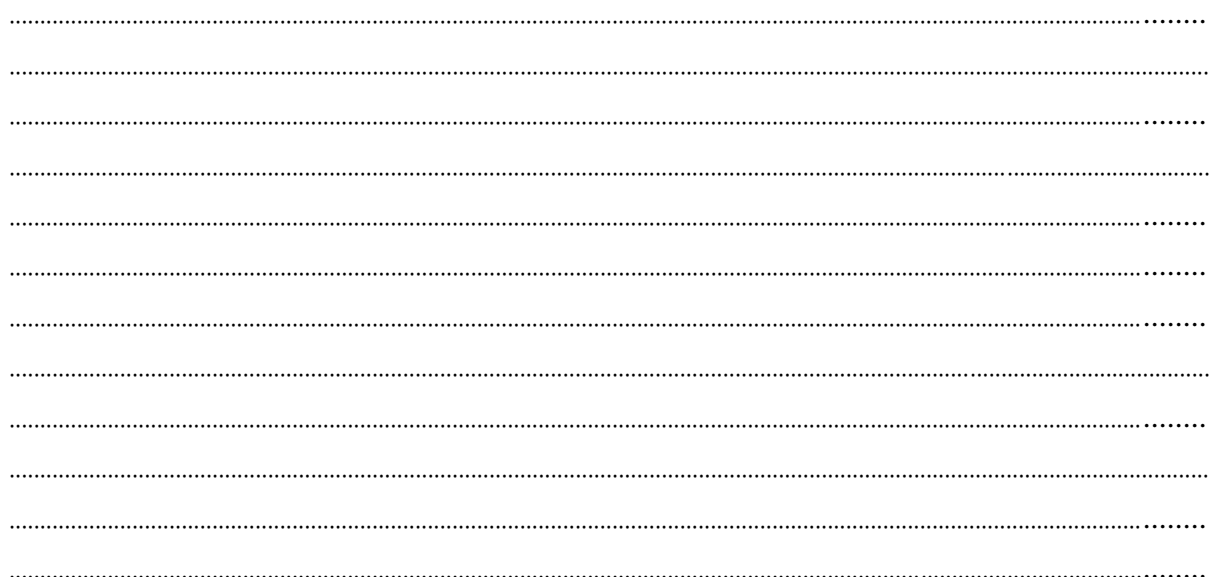

3.2 ให้นักเรียนทบทวนและบอกชื่อของแถบเครื่องมือต่างๆของหน้าต่างโปรแกรม Microsoft Word 2007 ที่ ้เป็นแถบเครื่องมือหลักบนหน้าต่างโปรแกรม

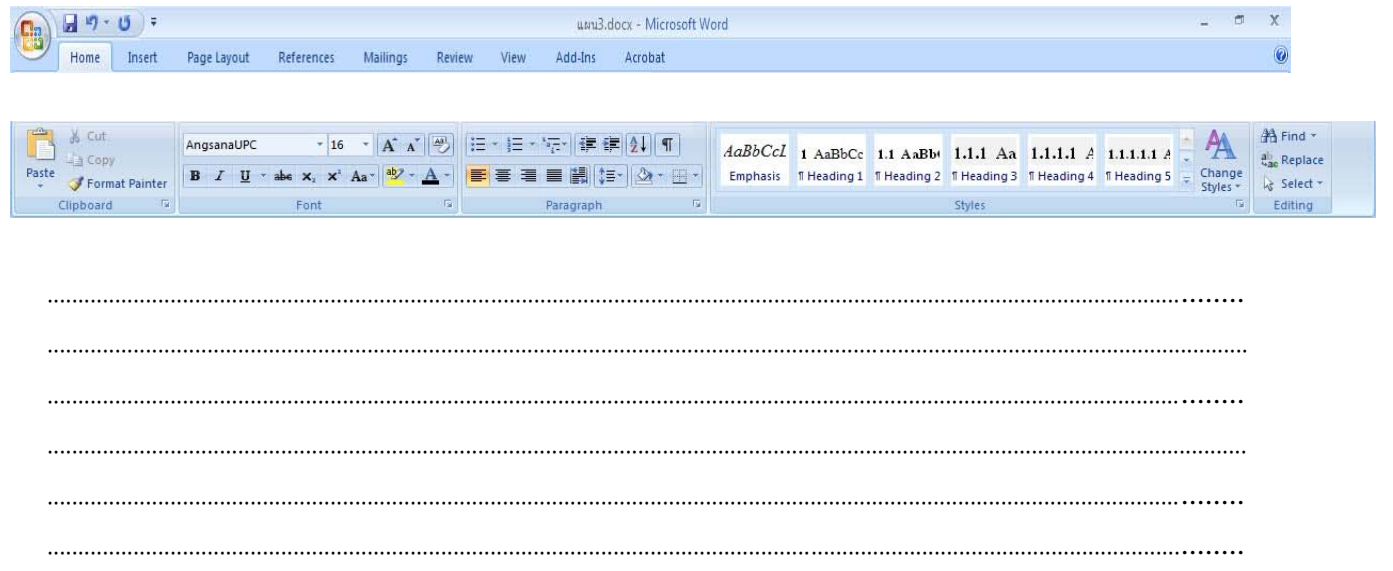

# เอกสารอ้างอิงและเอกสารที่ต้องค้นคว้าเพิ่มเติม

โอภาส เอี่ยมสิริวงศ์. วิทยาการคอมพิวเตอร์และเทคโนโลยีสารสนเทศ, กรุงเทพฯ : บริษัทซีเอ็ดยูเคชั่นจำกัด, 2547. ดนุพล กิ่งสุคนธ์. มือใหม่หัดใช้คอมพิวเตอร์ ฉบับ Windows XP. นนทบุรี : บริษัทไอดีซอีนโฟดิสทริบิวเตอร์

เซ็นเตอร์ จำกัด . 2547.

นภัทร รัตนนาคินทร์. สูตรเด็ดเคล็ดลับ Windows XP. นนทบุรี : บริษัท ไอดีซอีนโฟดิสทริบิวเตอร์เซ็นเตอร์จำกัด , 2547. วศิน เพิ่มทรัพย์และคณะ. คู่มือ Windows XP ฉบับสมบูรณ์ , กรุงเทพฯ : บริษัทโปรวิชั่น จำกัด, 2545.

ชไลเวท พิพัฒนพรรณวงศ์. Microsoft Office Word 2003 Step by Step เล่ม1, กรุงเทพฯ: 2547.

เว็บไซต์จากอิบเตอร์เบ็ต www Microsoft.com